## **LMS USER GUIDE STATUS RULES**

s

**Section Administrators** 

Organisation Administrators

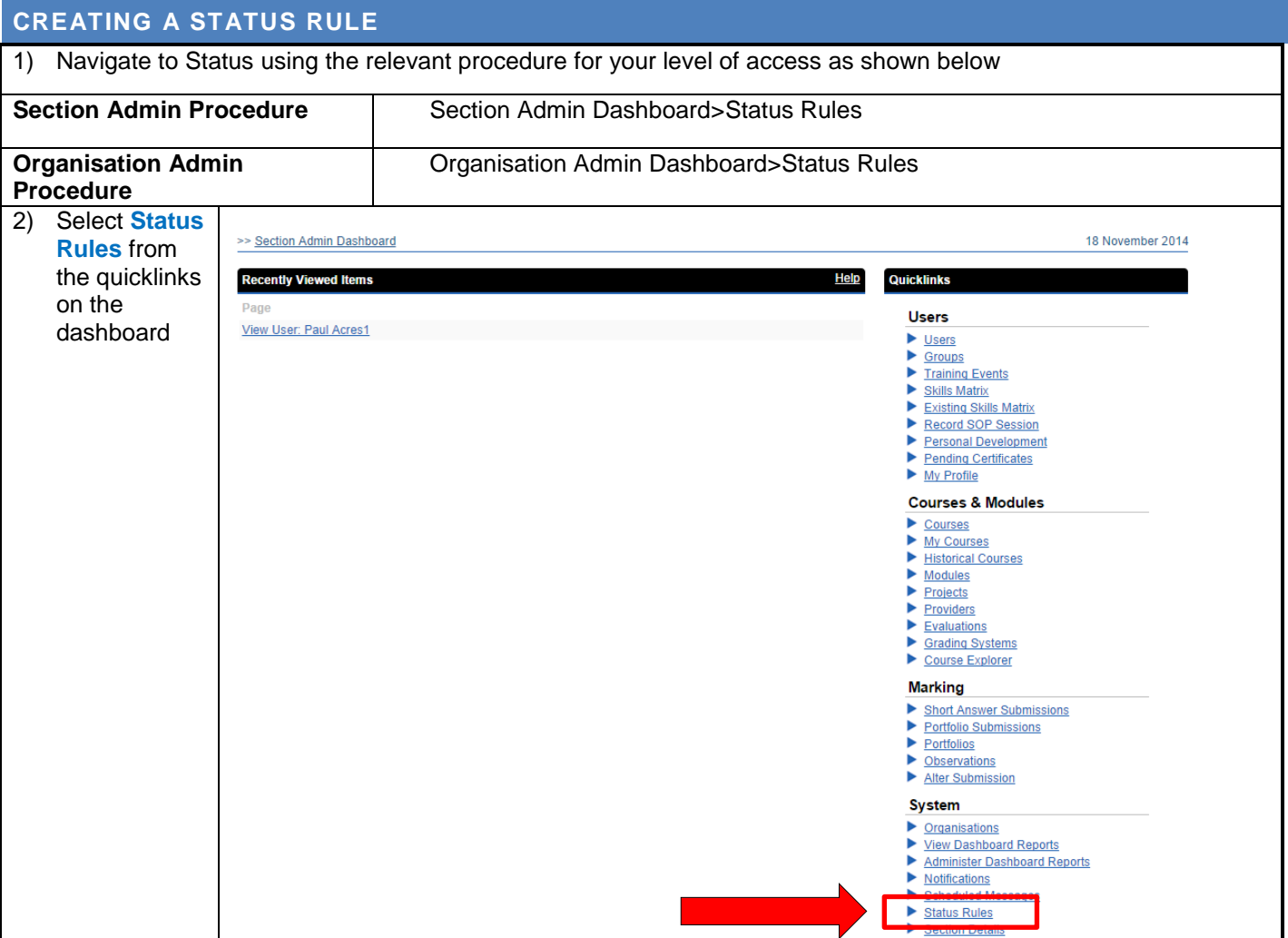

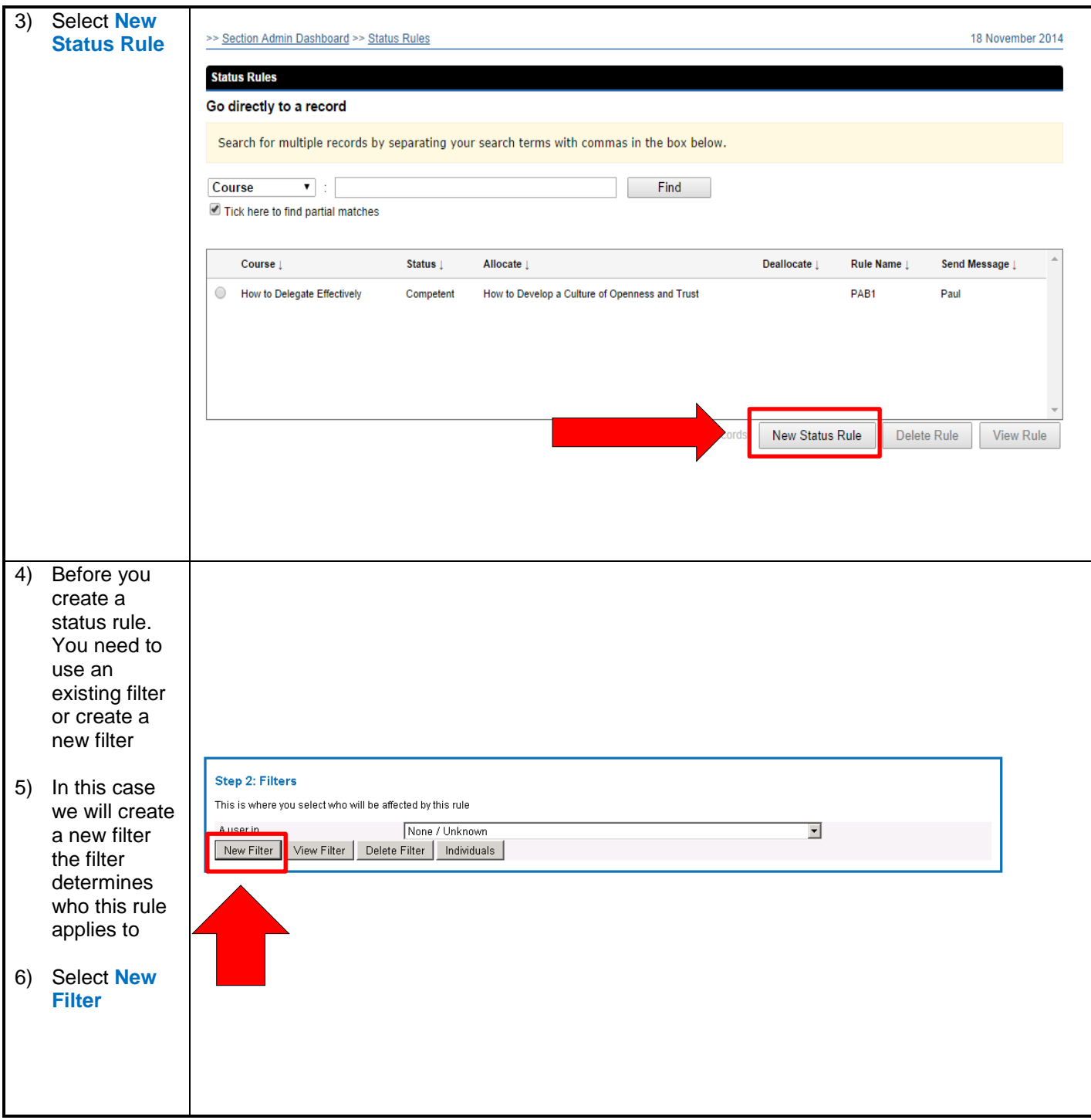

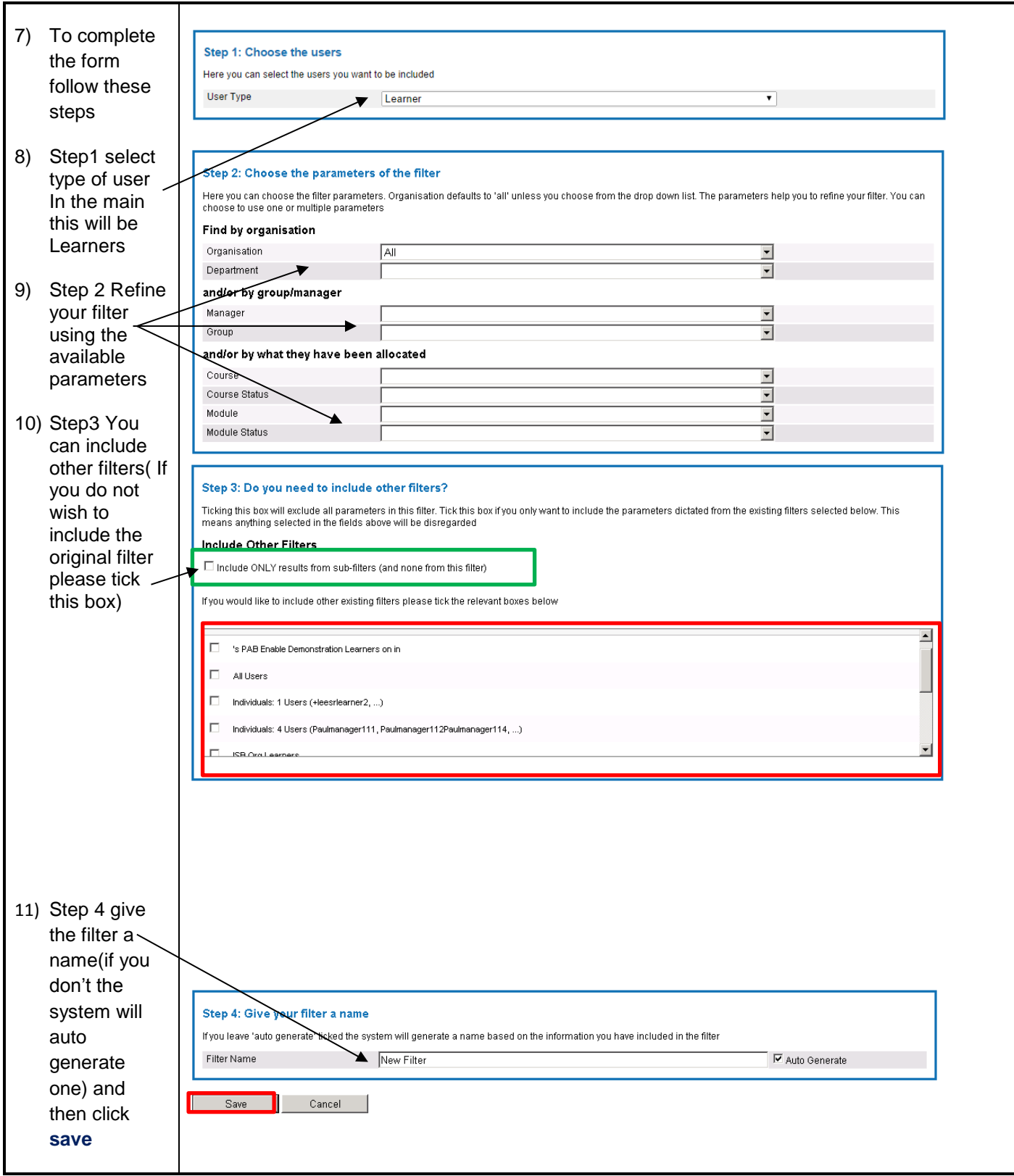

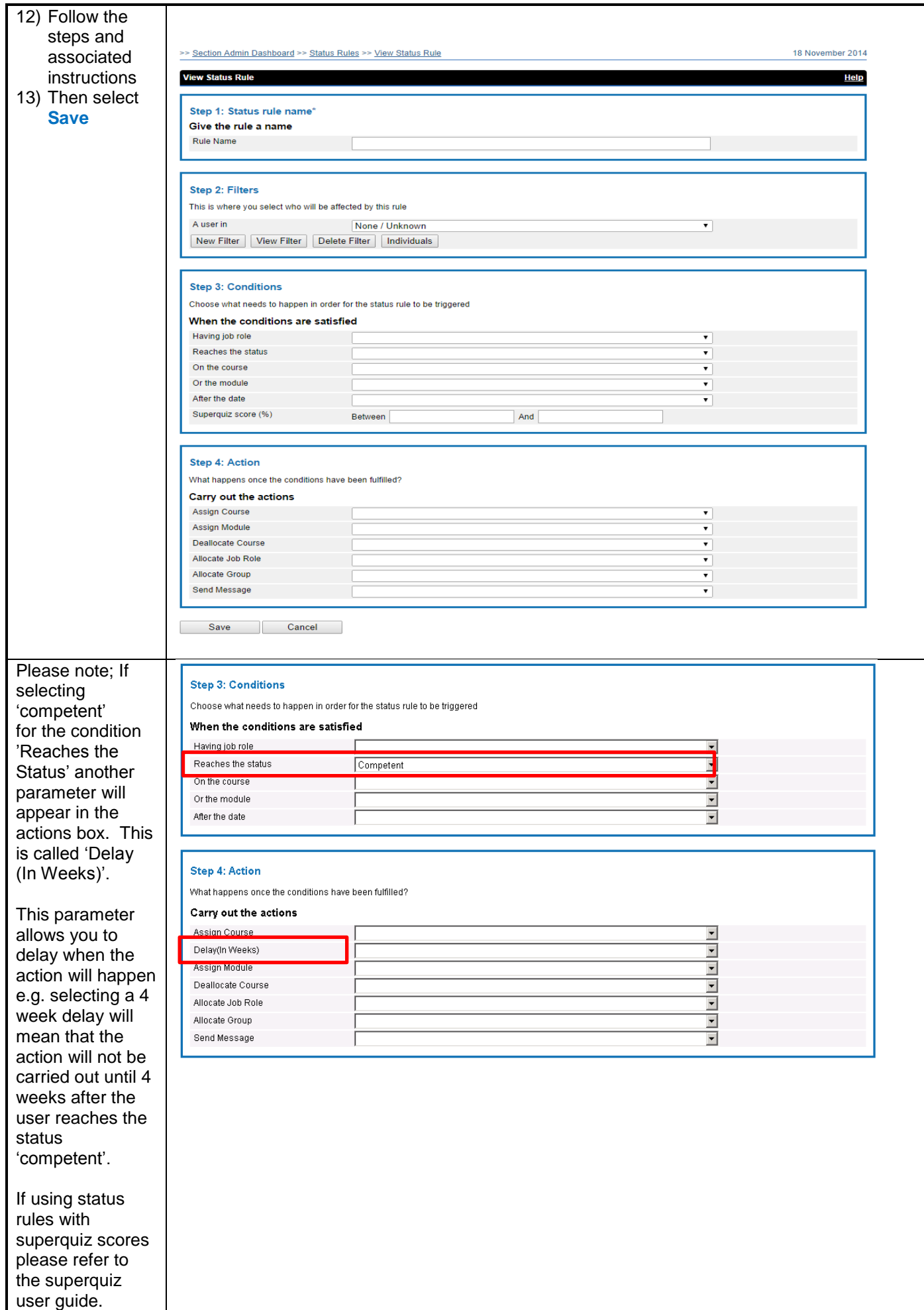

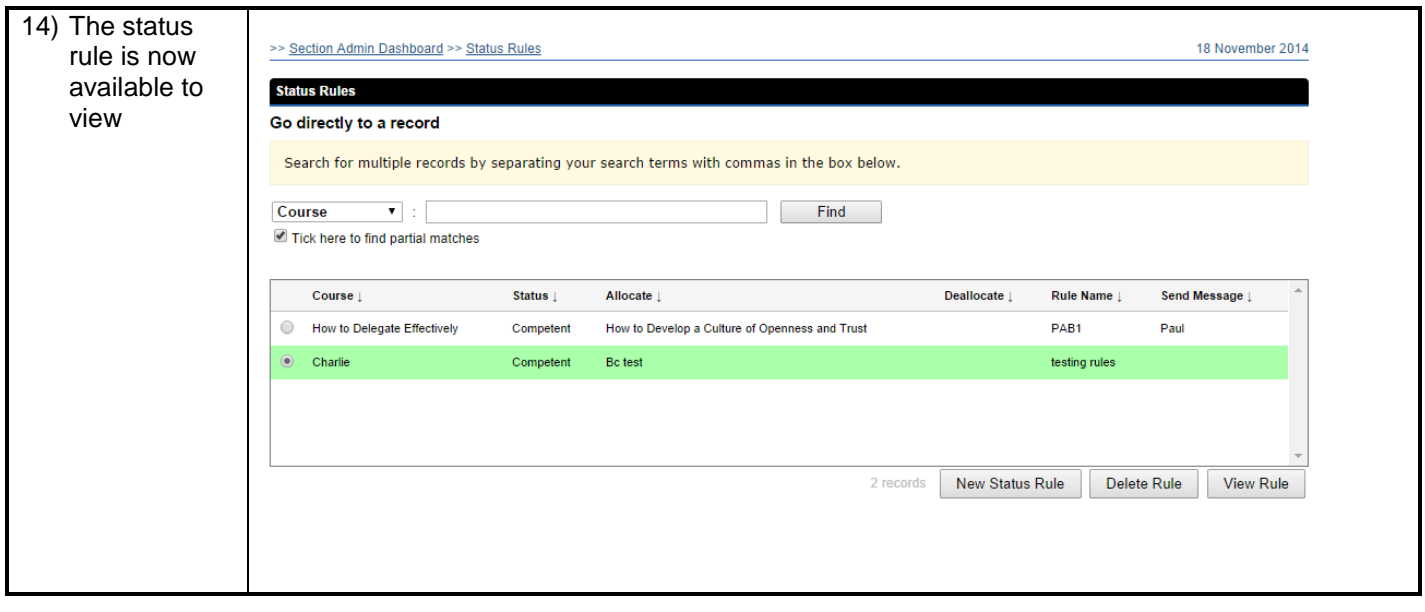